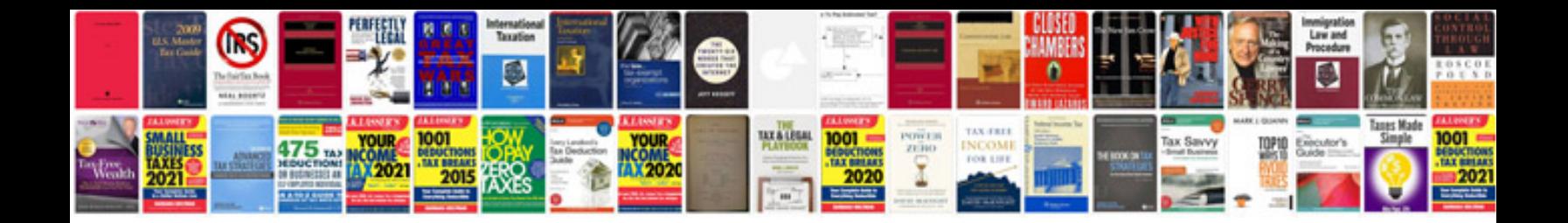

**Functional description document template**

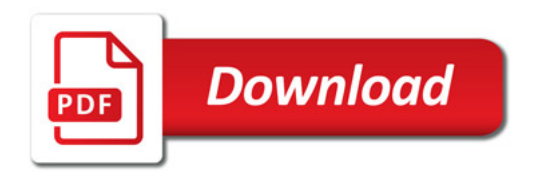

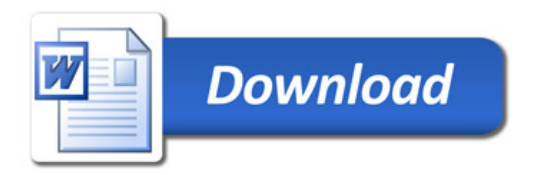